# Multi-Screen Window Placement

TPAC 2020 - Second Screen CG Incubation overview & update msw@google.com

Draft Spec/Explainer/Issues: <u>github.com/webscreens/window-placement</u> Chromium OT M86-M88: <u>ChromeStatus entry</u>, <u>origin trials tokens</u>, <u>meta bug</u>

## Updating the web platform for multi-screen

| Existing web platform APIs                    | Modern Reality                                                     |
|-----------------------------------------------|--------------------------------------------------------------------|
| Singular screen info / access                 | Multiple screens connected                                         |
| Sync APIs with lackluster permission controls | Want capable applications with good privacy & security protections |
| Poor API shapes/ergonomics                    | Need new APIs & play nice with old                                 |

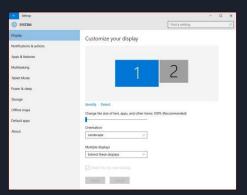

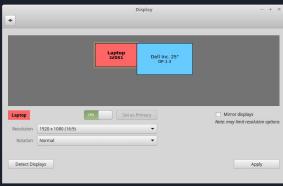

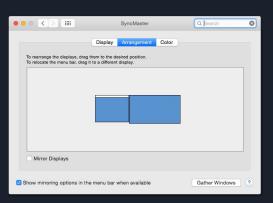

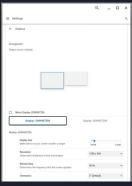

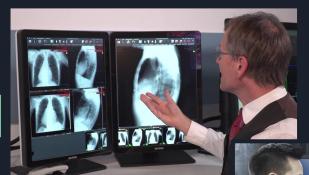

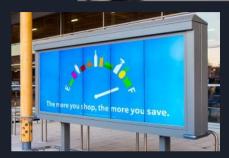

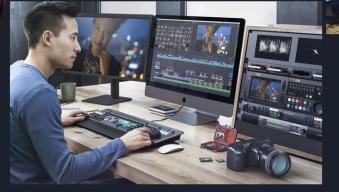

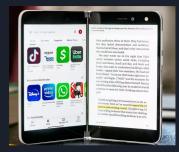

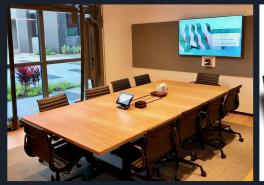

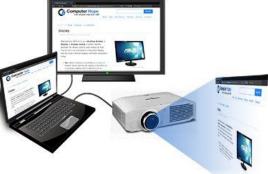

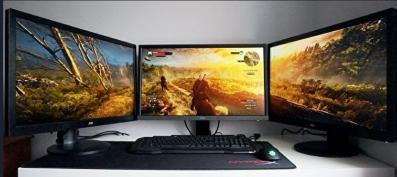

## Updating web APIs for multi-screen

|                         | Current                                                              | Proposal                                                               |
|-------------------------|----------------------------------------------------------------------|------------------------------------------------------------------------|
| Initial information     | Just the current window.screen                                       | New multi-screen boolean                                               |
| Change handling         | Sites <mark>must poll</mark> for changes                             | Events fire on screen changes                                          |
| Additional information  | No :-/                                                               | Request other screens and additional per-screen info                   |
| Cross-screen fullscreen | Users must manually drag windows,<br>then trigger fullscreen         | Sites can <mark>specify a screen</mark><br>or swap to another screen   |
| Cross-screen windows    | Users must manually drag windows (bounds clamped to current screen*) | Sites can specify cross-screen coordinates for window.open()/moveTo()/ |

Get a Chromium Origin Trial (M86-M88) token and test it today!

## Web Platform Anatomy: Screens

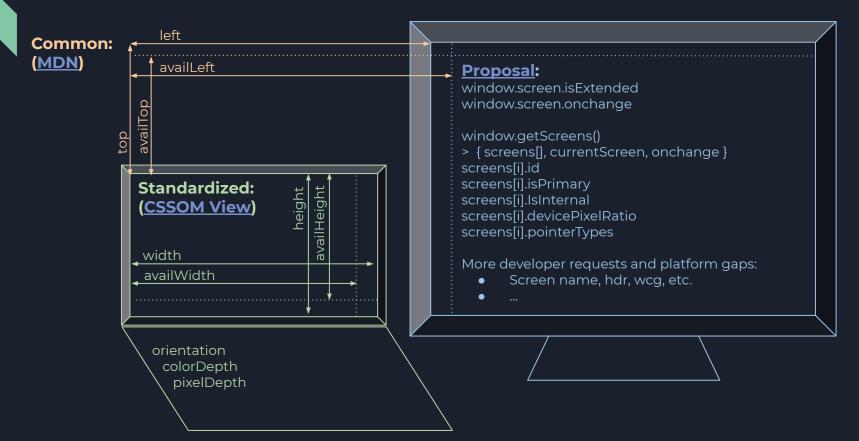

## Web Platform Anatomy: Window Placement

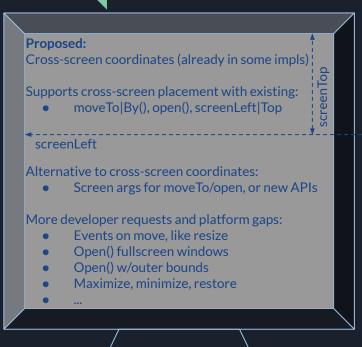

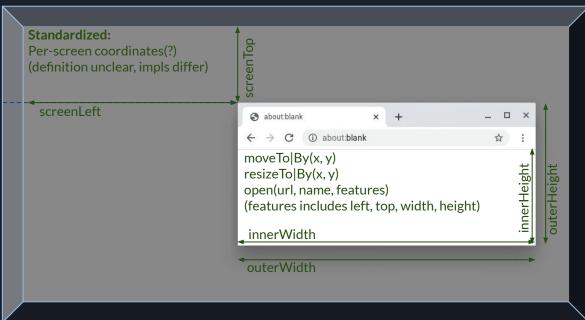

Related: Element.requestFullscreen({screen: bestScreen});

## Ongoing API Shape Changes

|                                              | First Origin Trial                                                                                                    | Proposed Update                                                                                                    |
|----------------------------------------------|----------------------------------------------------------------------------------------------------|----------------------------------------------------------------------------------------------------|
| Are multiple screens connected?              | Window.isMultiScreen()<br>Unclear permission requirement.                                                               | window.screen.isExtended No permission required*.                                                                           |
| Multi-screen info via<br>Window.getScreens() | Async access to a static snapshots.<br>Dictionary spec drifts from Screen.<br>Need to await new info in event handlers. | Async access to live Screens interface.<br>Exposes Screen-inheriting objects.<br>Sync access to new info in event handlers. |
| Info change events                           | Window.onscreenschange<br>Conflates all events.<br>EventTarget is not gated by a permission.                            | Screen.onchange & Screens.onchange<br>Per-screen & multi-screen events.<br>EventTargets gated by permission.                |
| Naming, etc.                                 | screens[i]. <mark>primary,</mark><br>screens[i]. <mark>touchSupport,</mark>                                             | screens[i]. <mark>isPrimary,</mark><br>screens[i]. <mark>pointerTypes</mark> ,                                              |

Your feedback is vital! File issues against our proposal and prototype implementation.

### Demo

window-placement.glitch.me web.dev/multi-screen-window-placement

michaelwasserman.github.io wants to Open and place windows on your screens Block Allow W UKL: //popup.ntmi

Connection is secure Your information (for example, passwords or credit card numbers) is private when it is sent to this site. Allow

Window placement

michaelwasserman.github.io/window-placement-demo

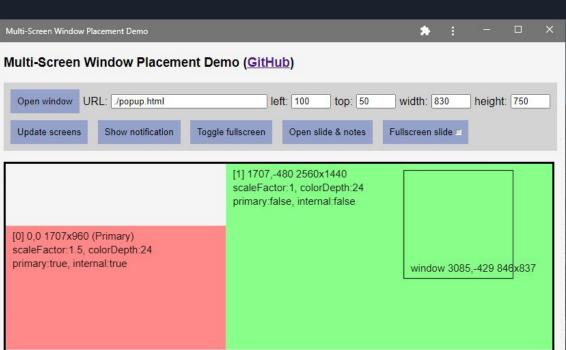

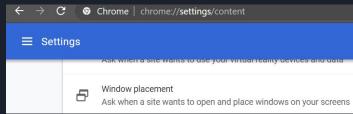

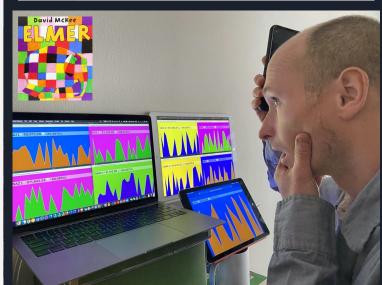

## Demo

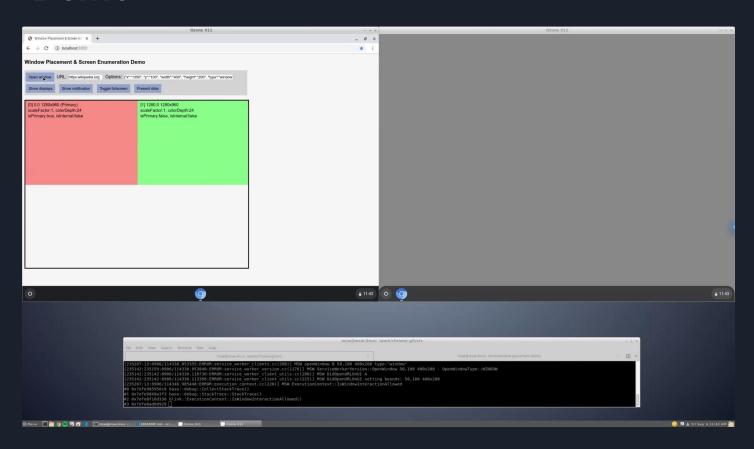

## Thank you!

Thanks! Questions? Comments?

#### Possible discussion topics:

- Integration with related APIs/proposals
- Coordinate system standardization
- Cross-screen fullscreen window behavior
- Naming/shaping the current API :-)
- Looking ahead: Possible future proposals

## Integration with related APIs/proposals

#### Window Segments Enumeration API

- Exposes bounds for each content region of a single window that spans multiple (?) Screens
  - partial interface Window { sequence < DOMRect > getWindowSegments(); };
- If one Screen can yield multiple segments, should per-Screen segments be exposed? (issue #7)
  - Expose which screens have segments/folds before a window is placed there?
  - Add partial interface Screen { readonly attribute FrozenArray < DOMRect > segments; };?

#### Screen Fold API

- Exposes the angle and orientation of a fold in a single (?) Screen
  - o partial interface Screen { [SameObject] readonly attribute ScreenFold fold; };
- Support for: One fold between two Screens? Off-center folds? Multiple folds per Screen? (issue #38)
  - Add partial interface ScreenFold { readonly attribute FrozenArray <Screen> screens; };? More?
  - Add partial interface ScreenFold { readonly attribute long position; };?
  - Use partial interface Screen { [SameObject] readonly attribute FrozenArray < ScreenFold > folds; };?

#### Visual Viewport API

• Exposes information about the scaling and scrolling of content within a Window

See related Multi-Screen Window Placement issues #21, #35, #36

Naive principle: A multi-screen API should expose all Screen interface info for each available Screen.

For example: if Screen.hdr was added, one should expect this to work: (await getScreens()).screens[i].hdr;

## Coordinate system standardization

Spec is unclear about multi-screen environments; let's consider options...

|                          | <b>Cross-screen window coordinates</b><br>New placement APIs not needed                                                                                                    | <b>Per-screen window coordinates</b><br>New placement APIs needed                                                                                                  |  |
|--------------------------|----------------------------------------------------------------------------------------------------|----------------------------------------------------------------------------------------------------|--|
| Maximize Privacy         | UA lies, e.g. { Window.screenLeft Top,Screen.Width Height == 0, Window.outerWidth Height,Screen.width height == Window.innerWidth Height} Window placement isn't really feasible; fingerprinting is minimized |                                                                                                    |  |
| Toggle with permission?  | UA lies w/o permission; gives actual coordinates w/permission<br>ScreenLeft Top & outerWidth Height <mark>change w/permission</mark> unprecedented?                                                           |                                                                                                    |  |
| Maximize<br>Transparency | UA gives actual coordinates, other multi-screen info gated by permission windows on separate screens can collude, e.g. win1.screen.width != win2.screen.width                                                 |                                                                                                    |  |
|                          | Sites w/o permission can sometimes infermulti-screen geometry with one window. (e.g. screenLeft > screen.width)                                                                                               | Sites w/o permission can't infer<br>multi-screen geometry with one window.<br>Sites w/o permission can't always discern if<br>two windows are on the same display. |  |

## Cross-screen fullscreen window behavior

Chromium uses the underlying window for fullscreen (browser/popup/web application). So, the cross-screen fullscreen prototype moves the underlying window to the target screen.

Users may perceive that the window has "disappeared" while an element is fullscreen.

Is this purely an implementation detail? Should the <u>Fullscreen API</u> prescribe behavior?

Also, should we support <u>multiple fullscreen elements</u> from a single document?

## Naming/shaping the current API:-)

```
Screen.isExtended
Screen.onchange
Window.getScreens()
interface Screens : EventTarget {
readonly attribute FrozenArray < ScreenAugmented > screens;
readonly attribute ScreenAugmented currentScreen;
attribute EventHandler onchange;
interface ScreenAugmented: Screen {
readonly attribute long left;
readonly attribute long top;
readonly attribute long availLeft; // On Screen...
readonly attribute long availTop; // On Screen...
readonly attribute boolean is Primary;
readonly attribute boolean isInternal;
readonly attribute float devicePixelRatio;
readonly attribute DOMString id:
readonly attribute FrozenArray < PointerType > pointerTypes;
```

## Looking ahead: Possible future proposals

Here are some developer requests and platform gaps not (yet) addressed by this proposal.

#### Window placement:

- Events on move, like resize (<u>exploration</u>)
- Open() fullscreen windows (#7)
- Open() w/outer bounds
- Maximize, minimize, restore, focus (#3)
- Moving/swapping fullscreen screens (#5)
- Z-ordering...:-/(#10)
- More ergonomic and powerful APIs... (#8, explorations: A, B)
- Parent/child and modal window relationships? (exploration)
- Other properties (<u>exploration</u>)

#### Screen information:

- Name
- HDR support
- WCG support
- Other info (<u>exploration</u>)

# Chromium Implementation Anatomy

#### Browser

RenderFrameHost (&View&Widget) ScreenEnumerationImpl Mojo service impl UpdateVisualProperties & ScreenInfo legacy IPC

PermissionControllerImpl (per-frame), Activation exclusive access FullscreenController

WebContentsImpl::RequestSetBounds WebContentsImpl::ShowCreatedWindow Browser::AddNewContents, navigation, initial\_bounds

unit/browser/interactive\_ui tests, UMA

views::Widget bounds init clamping & WindowSizer display::Screen[Ash|Base|Mac|Ozone|Win|X11] ui/display::Display & display.mojom

#### Renderer

RenderFrame (&View&Widget)
GlobalScreenEnumeration Mojo client
UpdateVisualProperties & ScreenInfo legacy IPC

permission.mojom, \*\_descriptor.idl, \*\_util.cc Blink-side FullscreenController

[Local]DomWindow & Screen JS interface impls ChromeClient::SetWindowRectWithAdjustment IDLs: screen, window, fullscreen & \* options

Web platform tests, UseCounter

Subframe FeaturePolicy, permission delegation Execution context lifetimes, promises, async fun

## Sounds easy! Let's just...

- Share use cases and explain value, refine API shapes, gather feedback and interest
- Intent to Prototype + basic dev-trial implementation
  - Plumb Browser's screen info to Blink via Mojo; expose via IDL
  - Extend fullscreen IDL for a requested screen, plumb to Browser
  - Retrofit scattered and buggy window bounds clamping in Blink/Views
- Write a demo PWA, keep it up to date with API changes and highlighted use cases
- Add permission prompt, checks, page info bubble & WebUI settings entries
  - O Determine permission text, icons, one permission or two...
  - Weigh partner requests against privacy objectives
  - Plumb source RenderFrameHost/permissions through new window creation, etc.
- Continually refine API scope, shape, and implementation details.
  - Investigate/fix per-platform bugs (e.g. workspace transitions on Mac, per-screen scaling on Win)
  - Add per-platform support (e.g. internal display detection)
  - Explore subframe feature policy capabilities and implications
  - Extend browser/wpt tests for multi-screen (w/o multi-screen hardware), etc.
  - Scratch head over window.open()'s lack of outerWidth & outerHeight support...
  - Work around transient user gesture expirations during permission prompts
  - Implement metrics somewhere in the stack of requests and outcomes
- Coordinate with W3C TAG review, partners, related proposals
  - Address feedback, improve explainer materials, organize alternatives and V2 explorations
- Soon: Intent to Experiment + Origin Trial! -> Refine, Intent to Ship, Launch&Land, Standardize

Thanks!